**třída 2.A, termín: 16. - 20. 3. 2020**

| předmět    | vyučující | zadaná práce                                                                                   | prostředí                | výstupy                                                                                                    | poznámka                                                                        |
|------------|-----------|------------------------------------------------------------------------------------------------|--------------------------|----------------------------------------------------------------------------------------------------|---------------------------------------------------------------------------------|
| <b>AJ</b>  | Ap        | Pracovní list "The remake<br>project" - práce s textem,<br>popis obrázku originálu a<br>remaku | Škola online             | písemně popis obrázku<br>originálu 250 slov, písemně<br>popis remaku 150 slov, termín<br>19.3.2020                              | klasifikováno                                                                   |
| <b>APS</b> | <b>Br</b> | systém Recepce - popis<br>systému                                                              | škola online             | Pracovní list, tvorba hotelu,<br>příprava pro plnění dat do<br>systému a pro práci se<br>systémem (pro check in a<br>rezervace) | kontrola, po návratu vložení dat do<br>systému Recepce, klasifikace<br>přípravy |
| ČJ         | <b>HK</b> | Doplňovací cvičení z<br>učebnice na doplněk,<br>příslovečné určení a<br>přístavek              | Škola online, e-<br>mail | dokument ve wordu zaslaný e-<br>mailem<br>1. část do 18. 3.,<br>2. část do 20. 3.                                               | klasifikováno, zasláno zpět žákovi                                              |

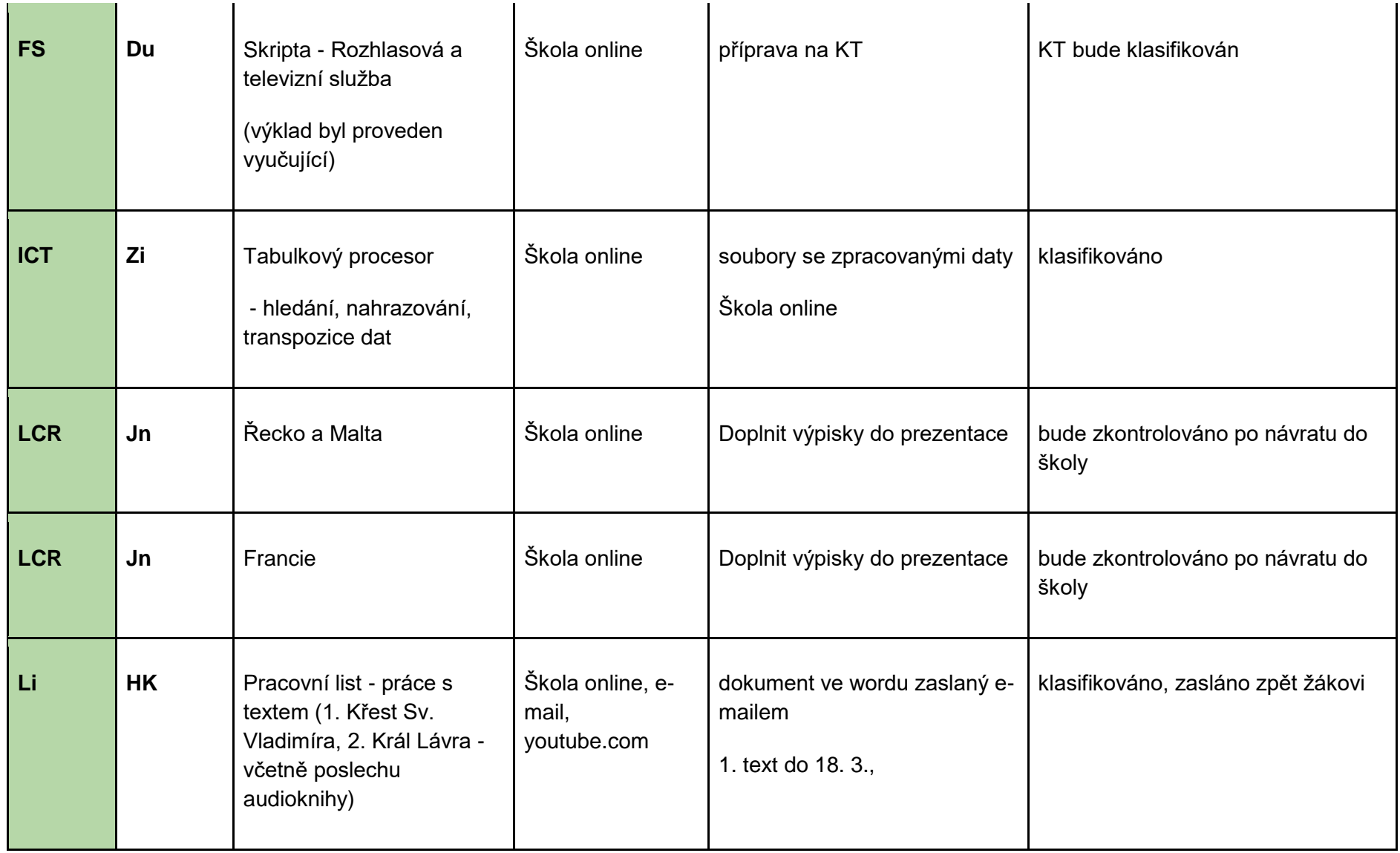

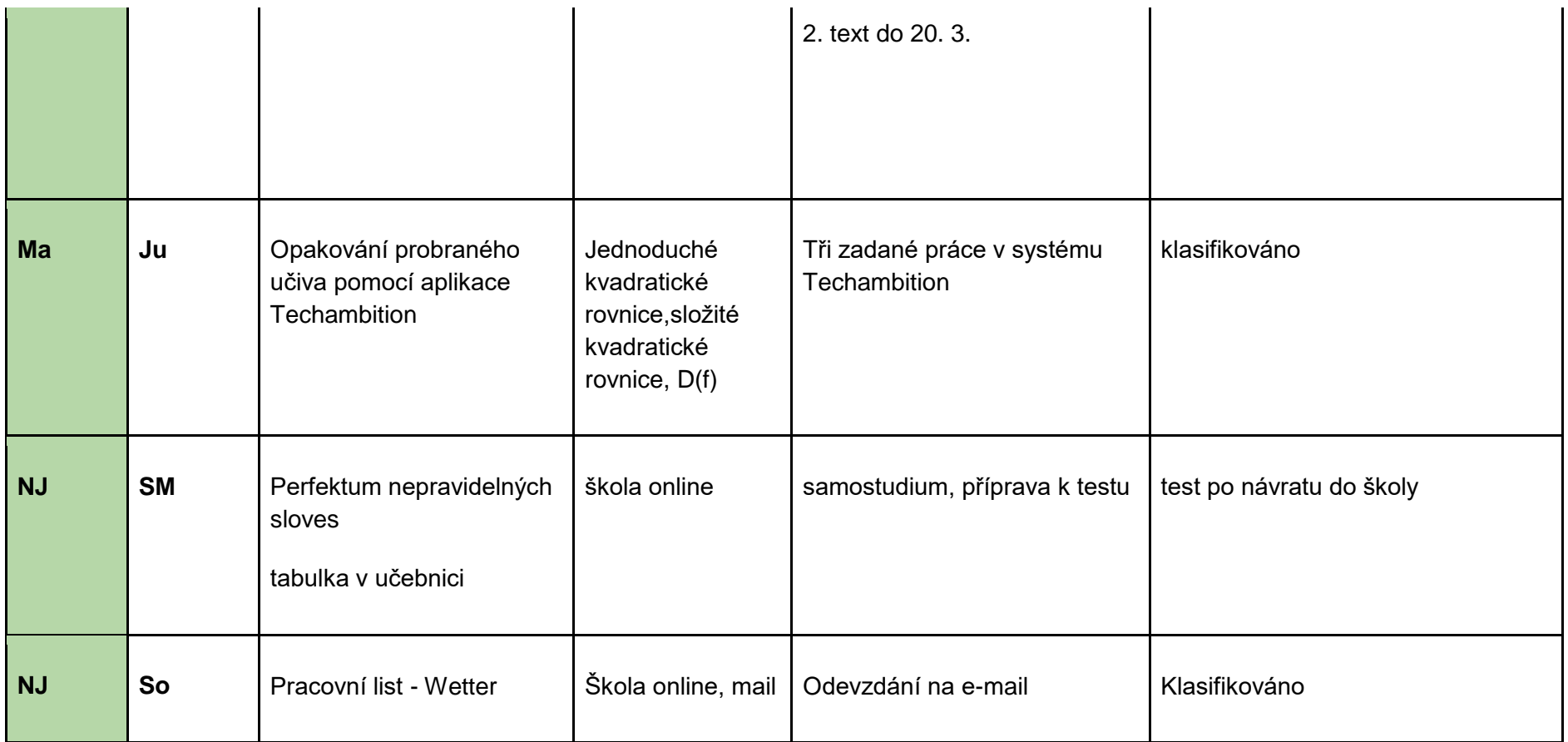

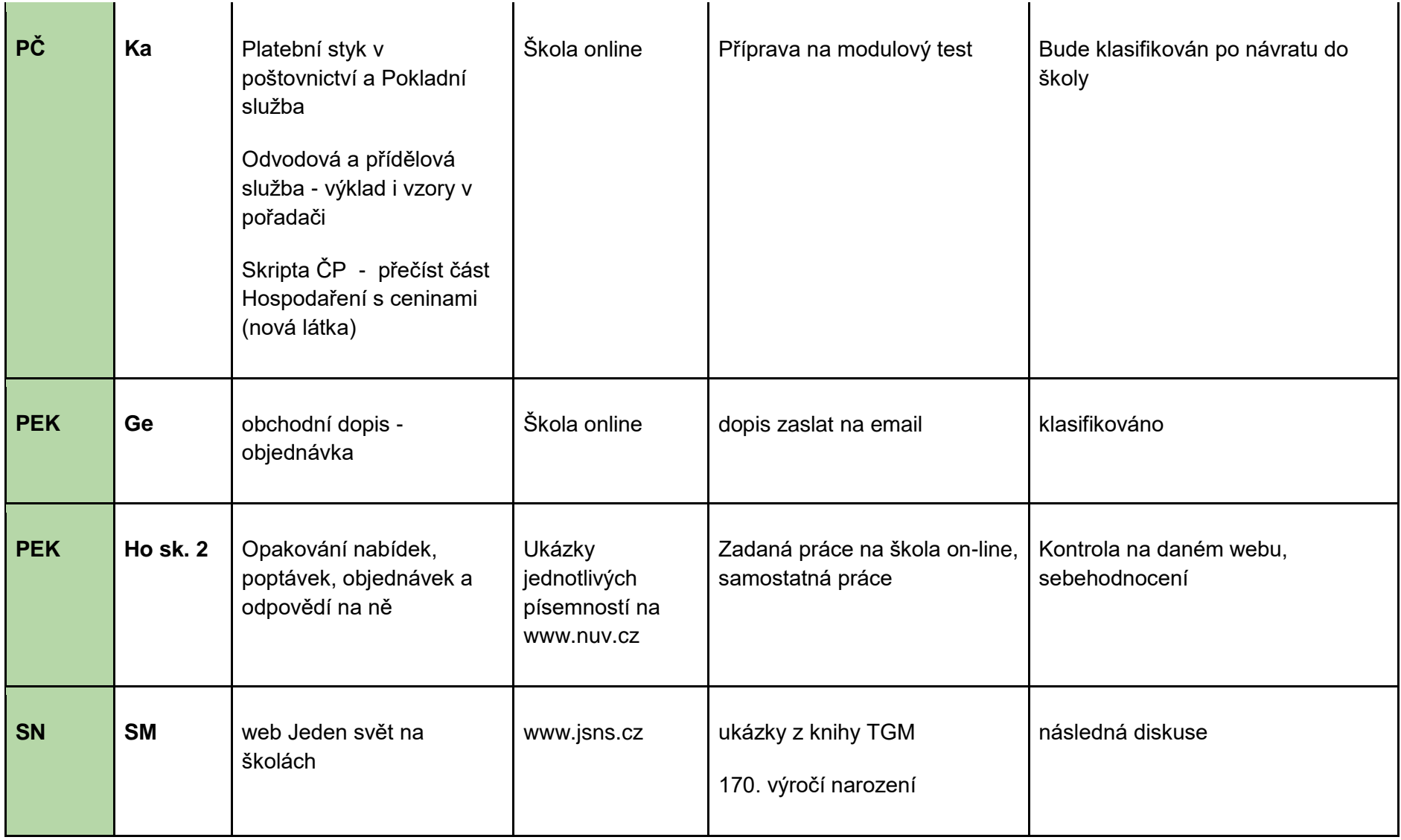

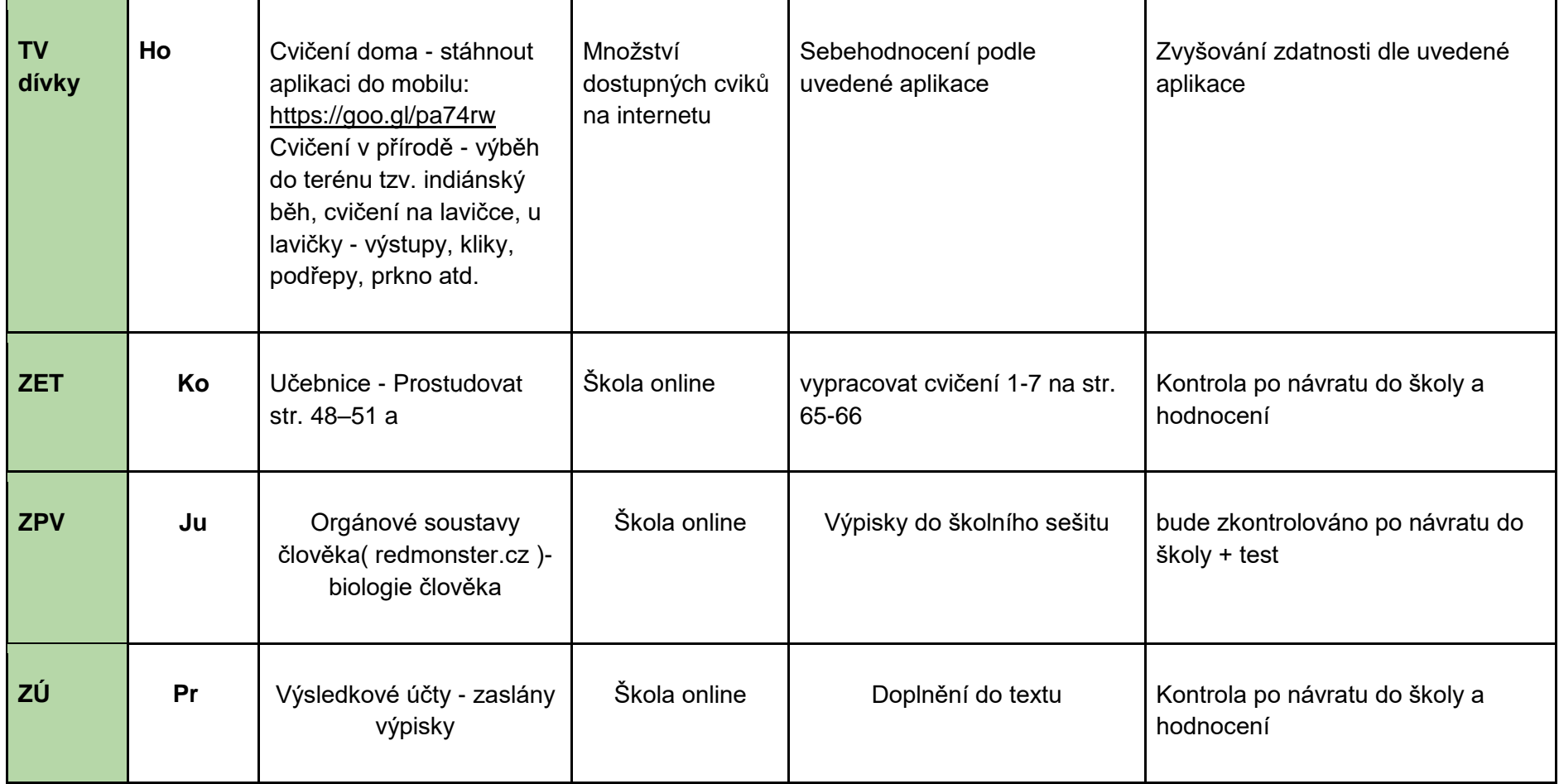

## **třída 2.A, termín: 23.- 27. 3. 2020**

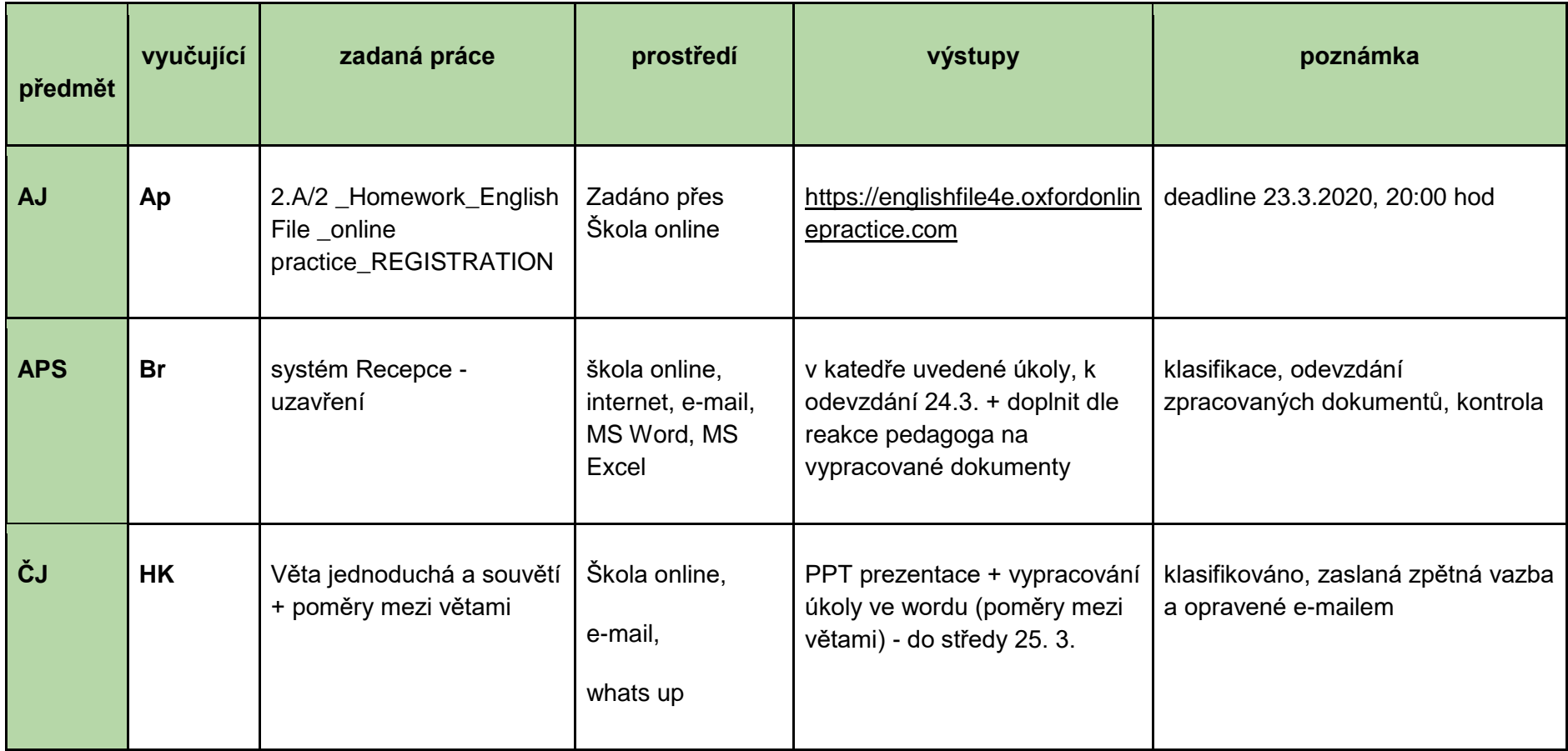

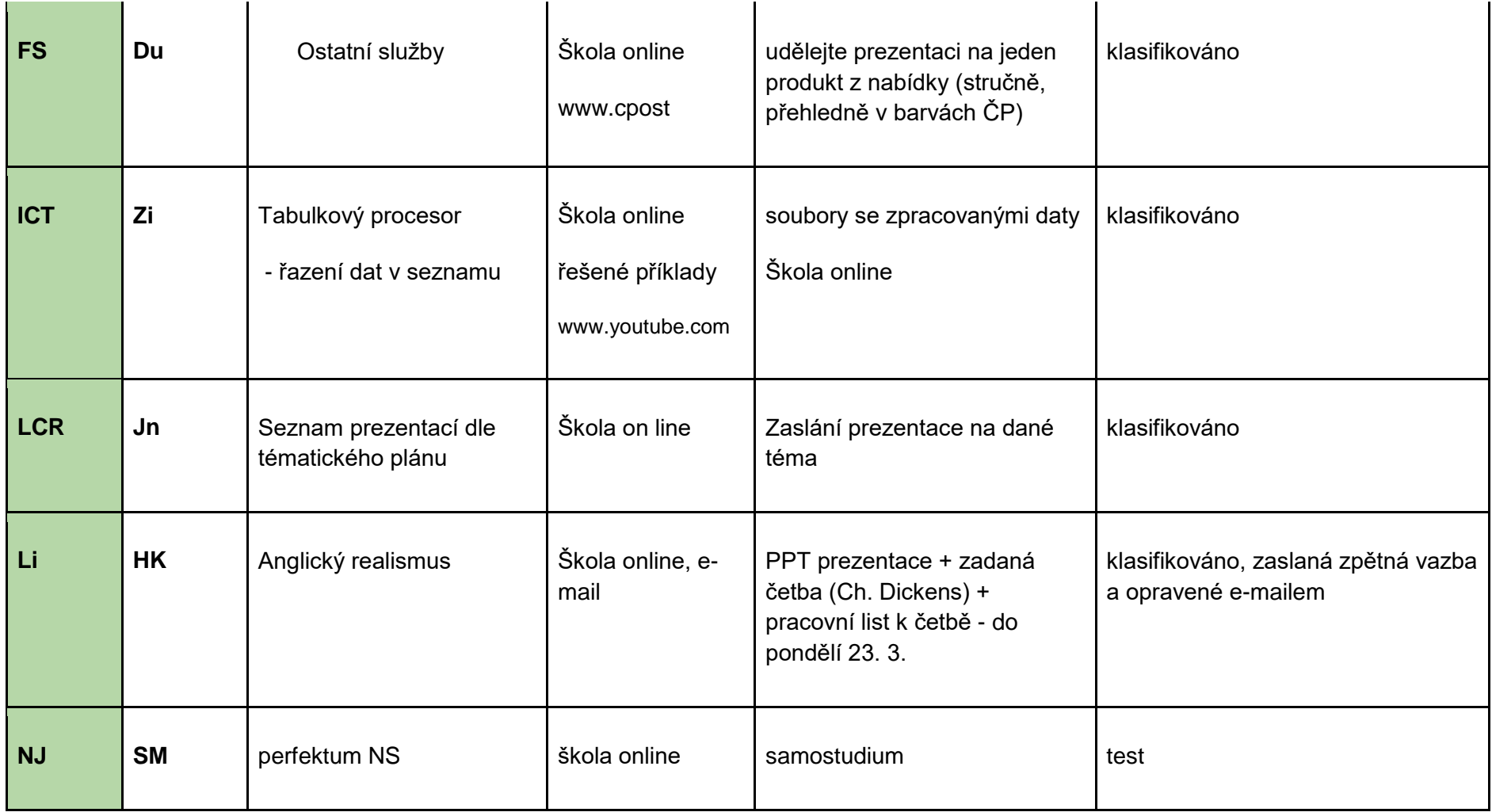

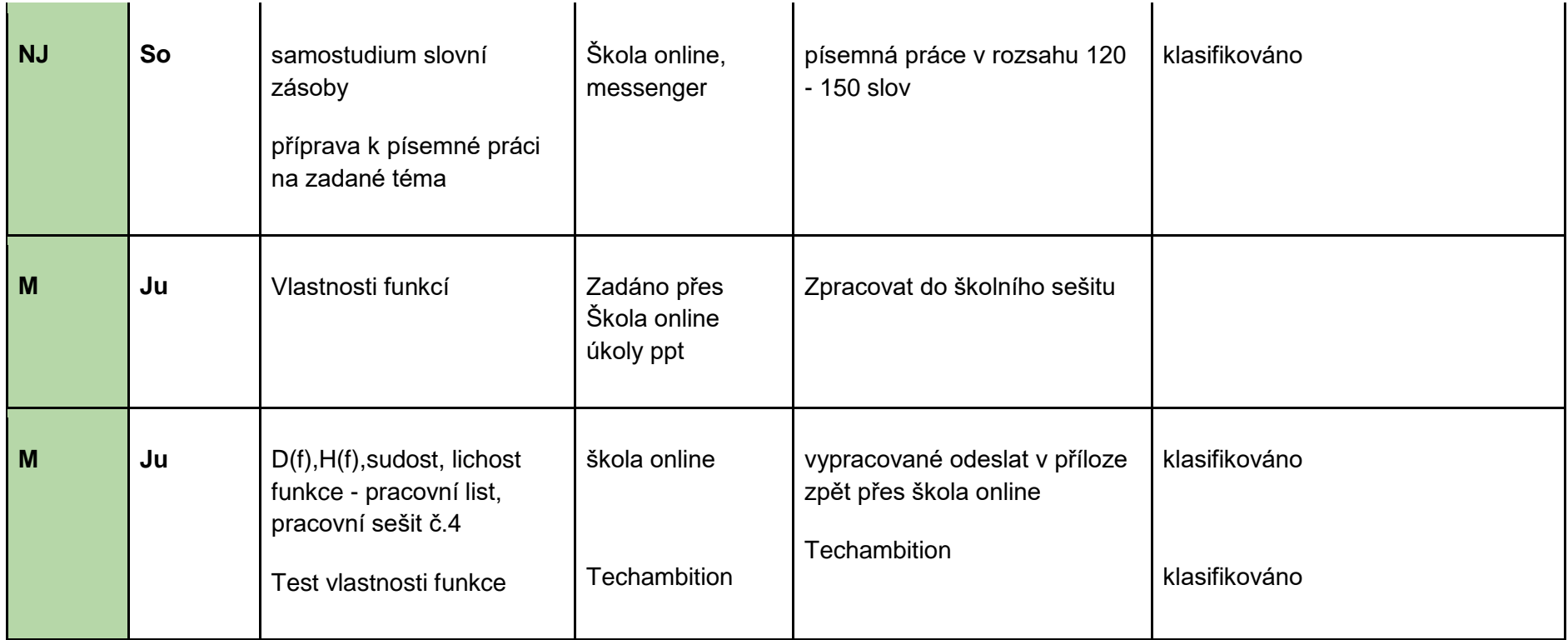

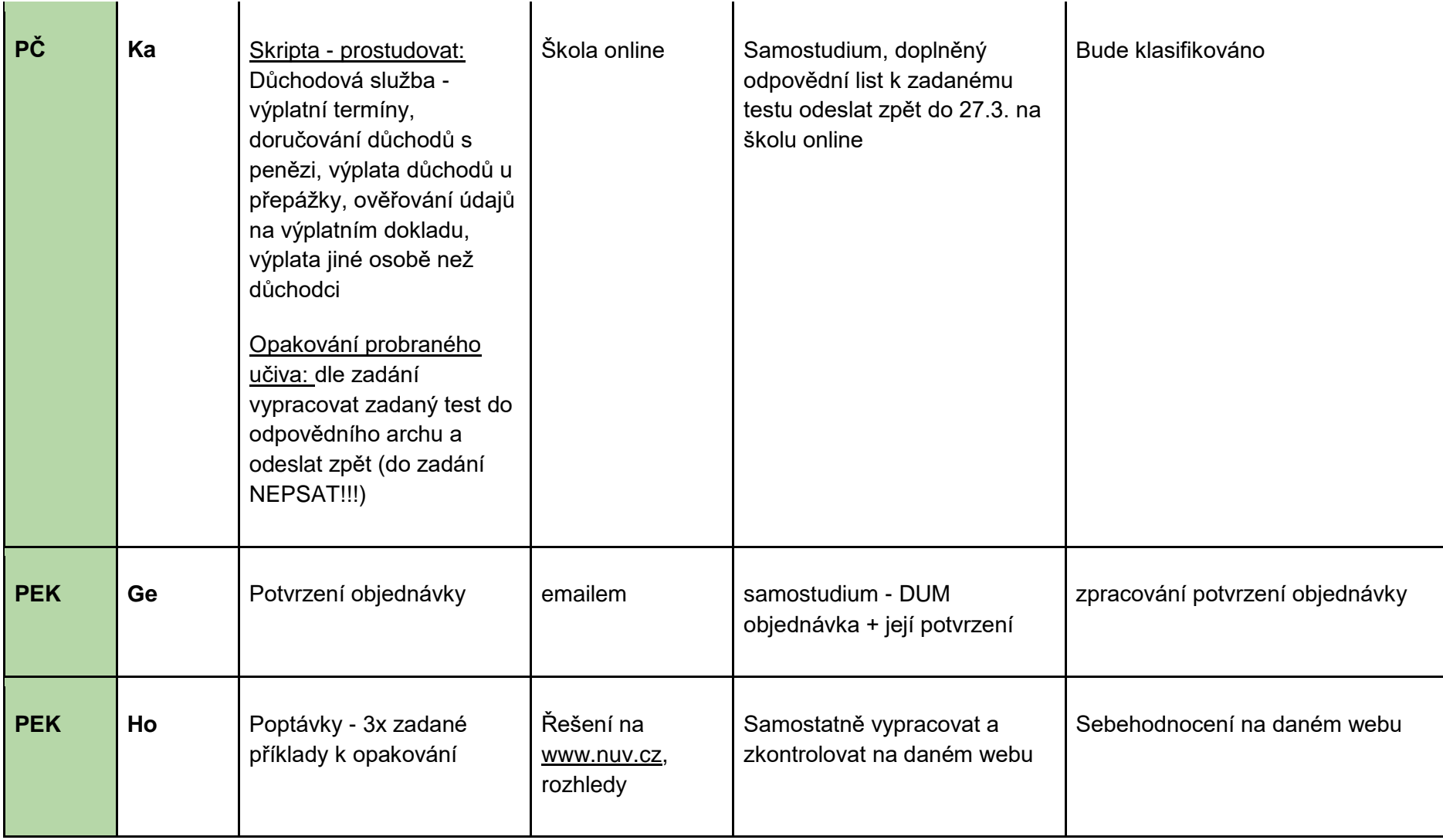

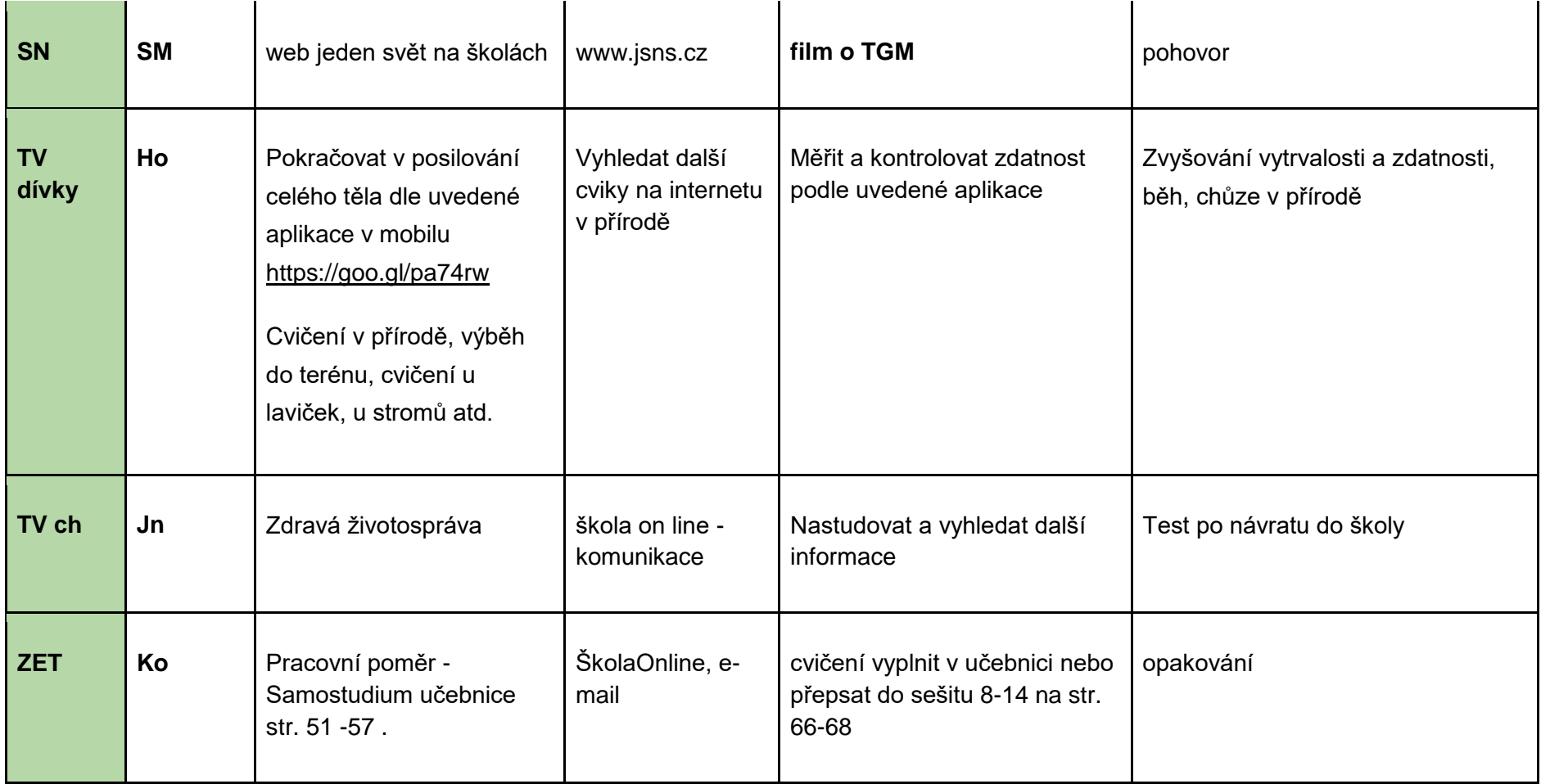

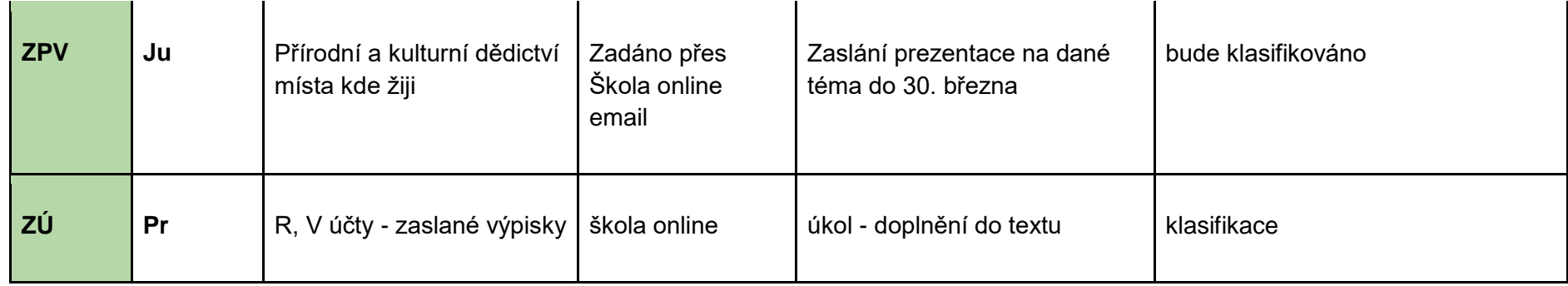

## **třída 2.A, termín: 30.3. - 3. 4. 2020**

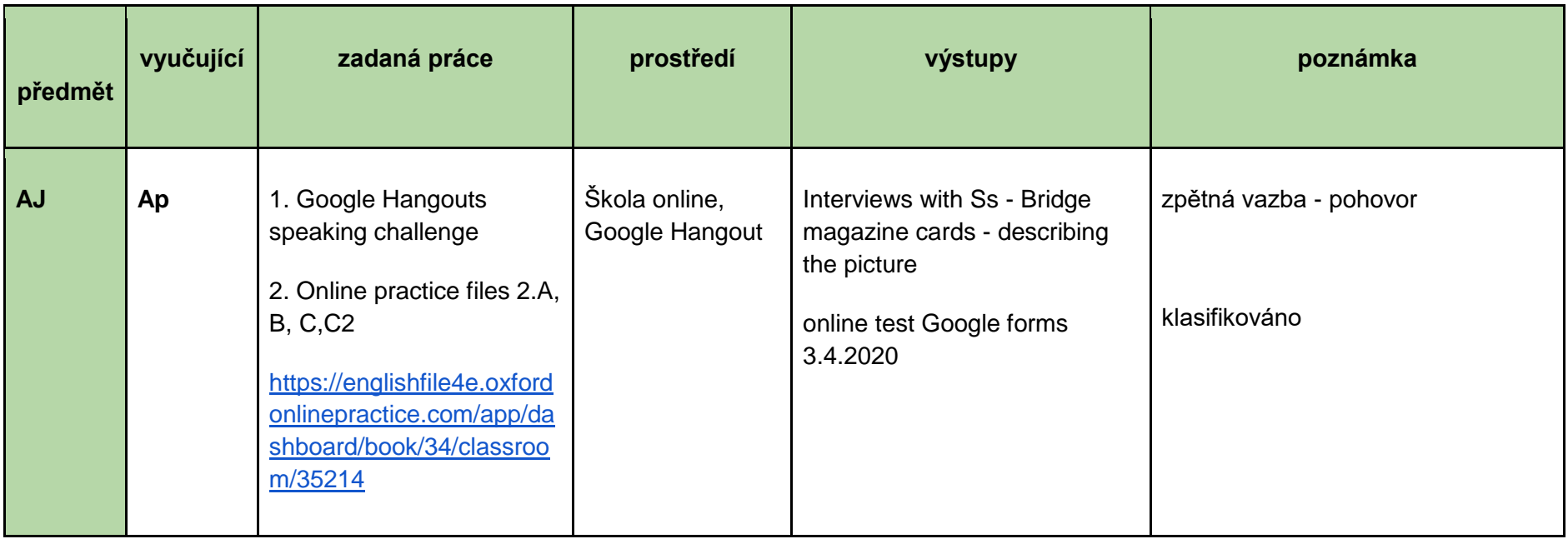

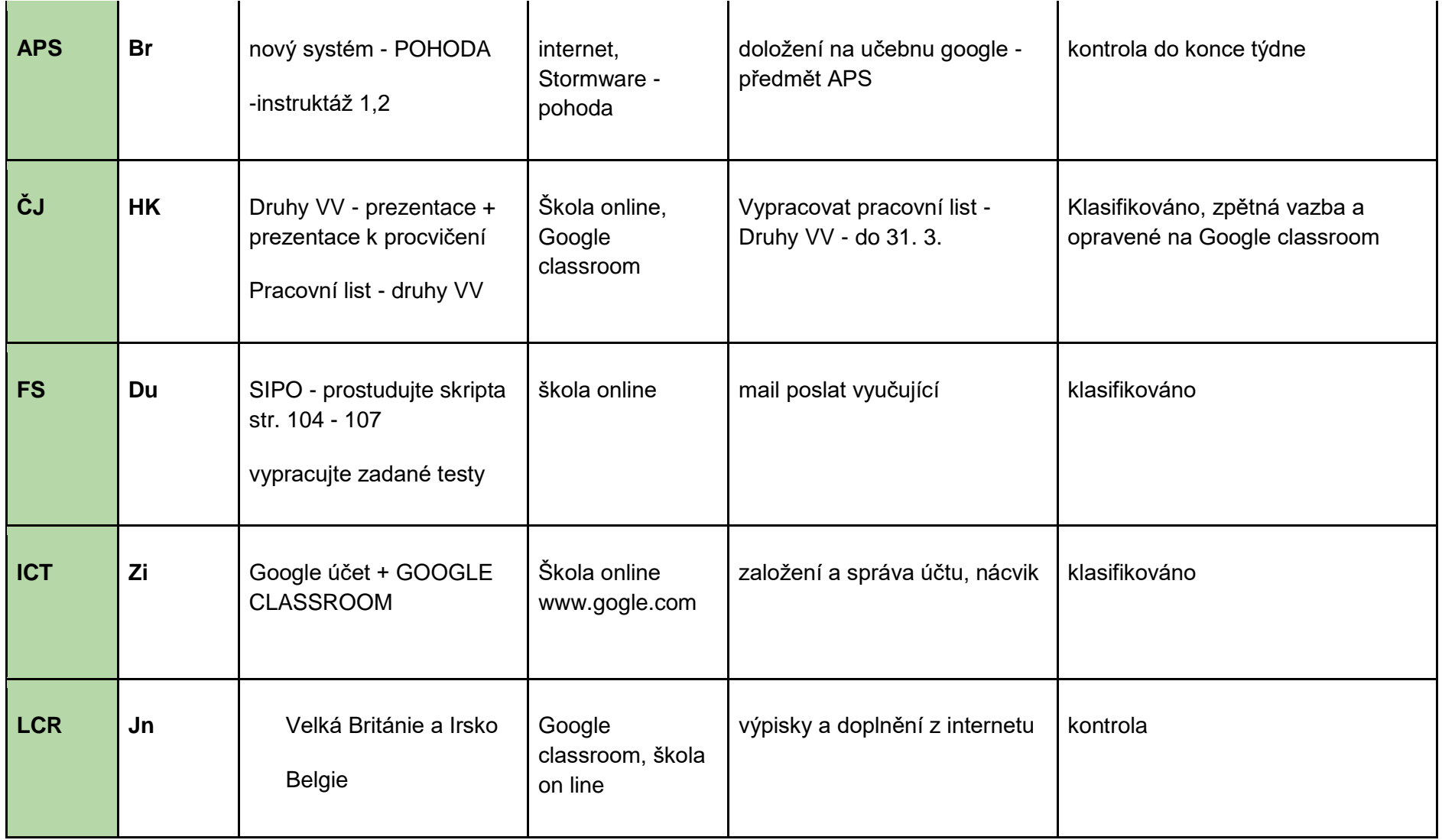

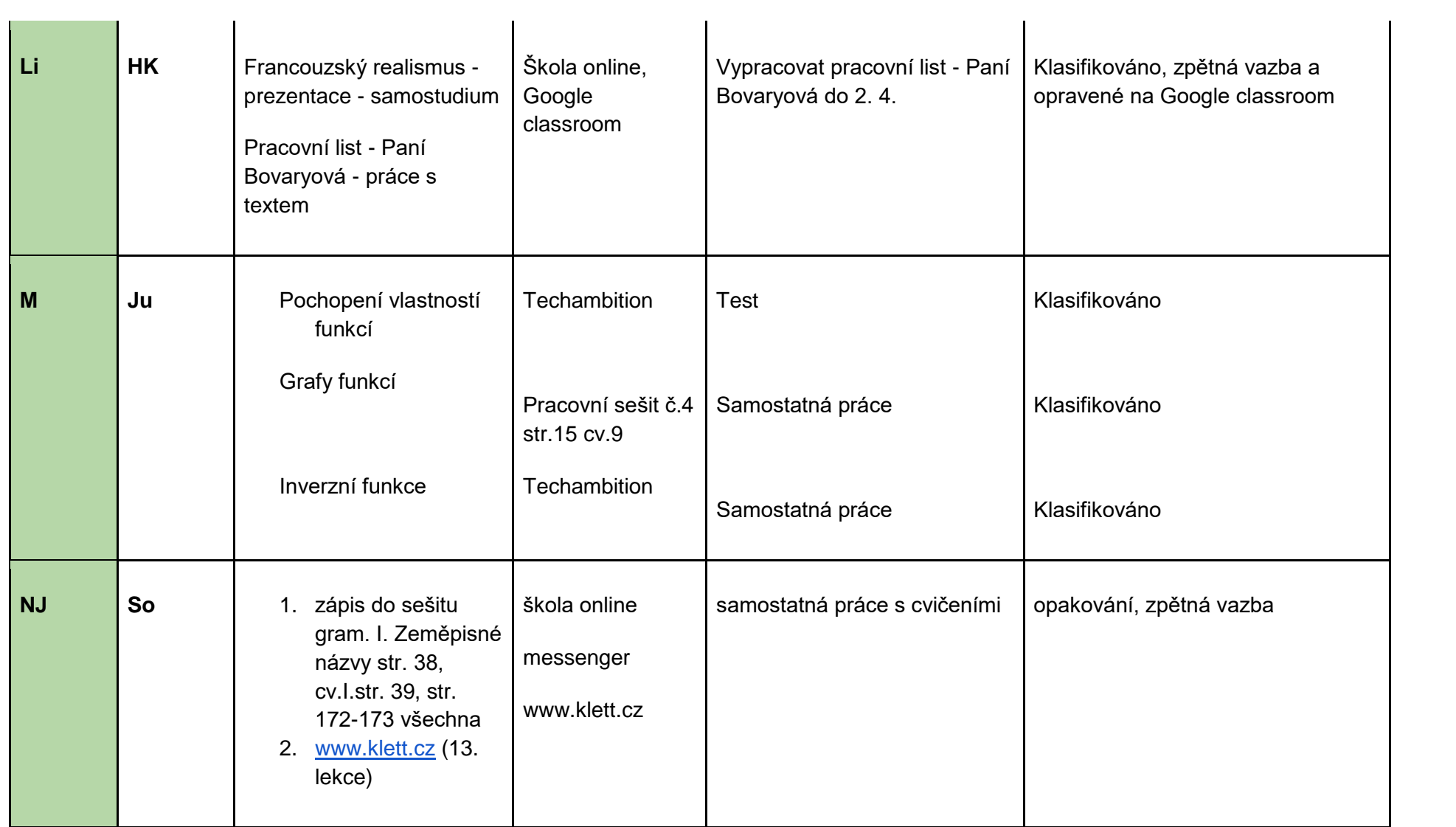

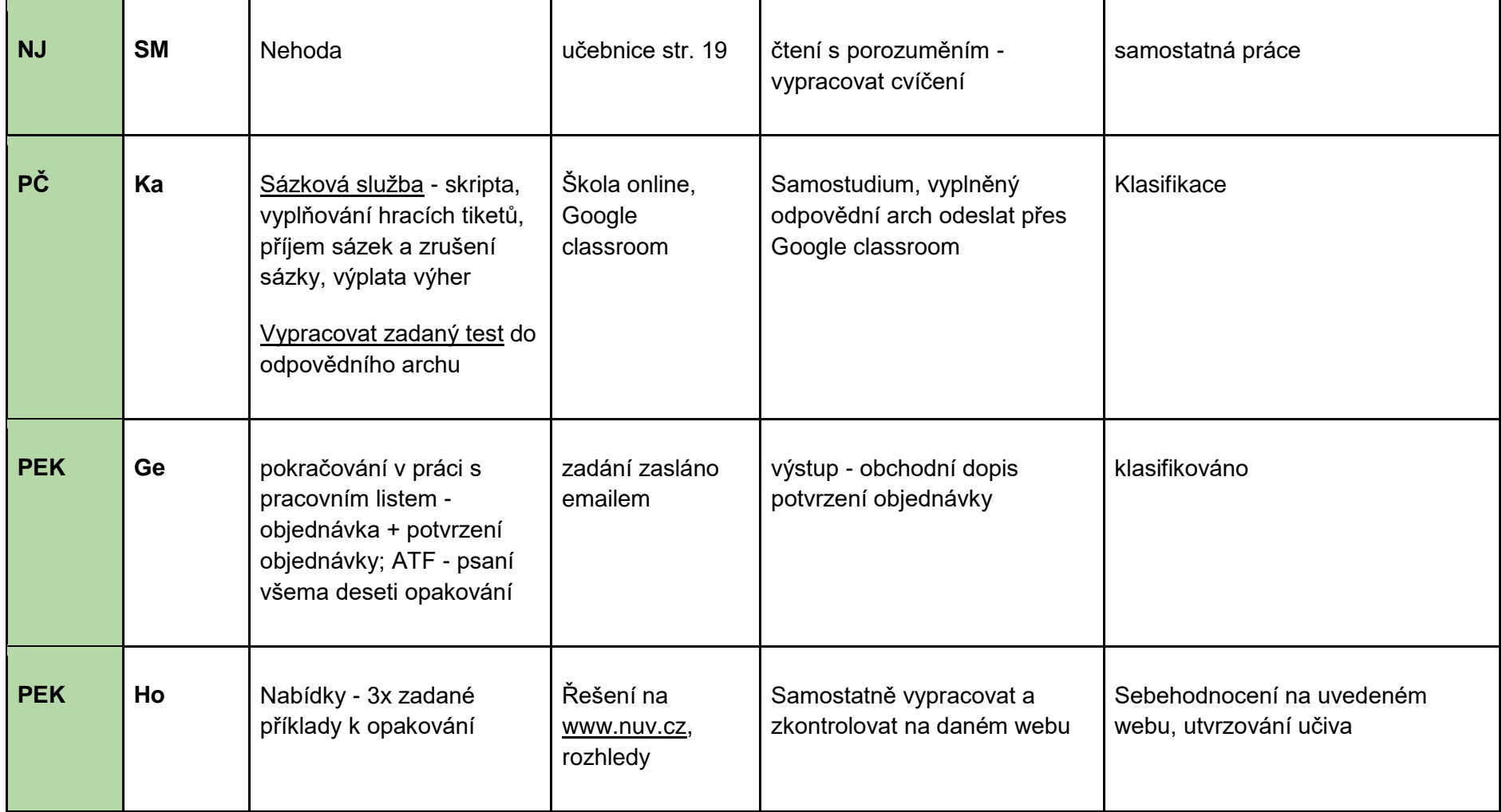

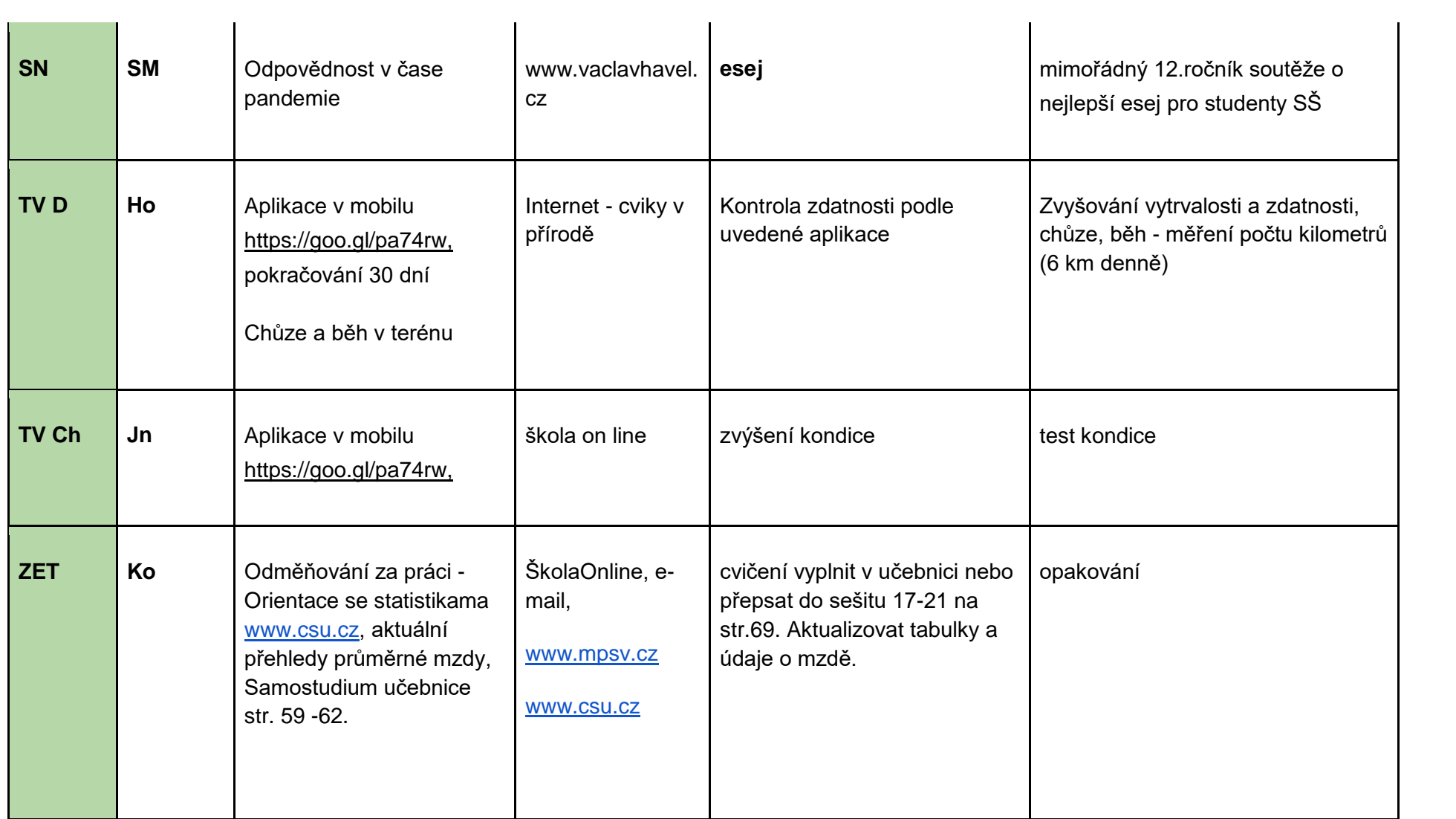

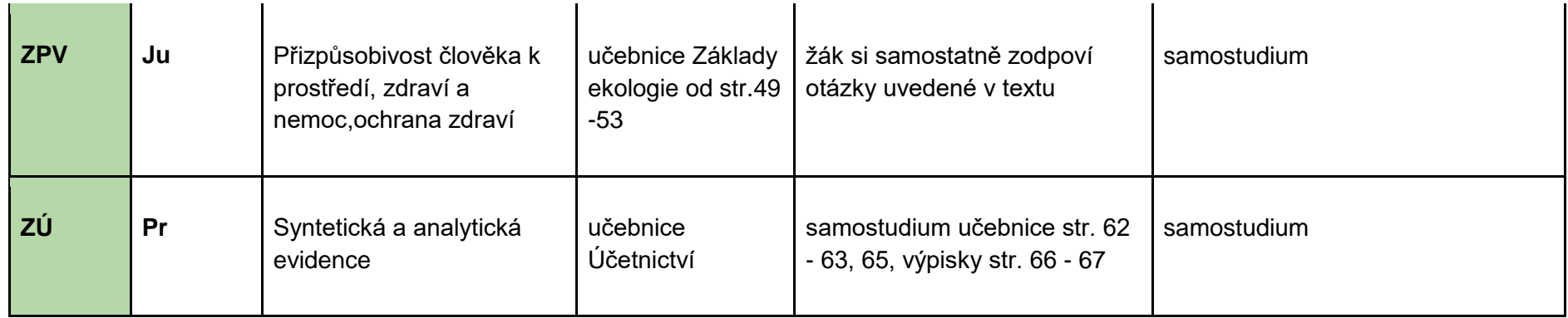